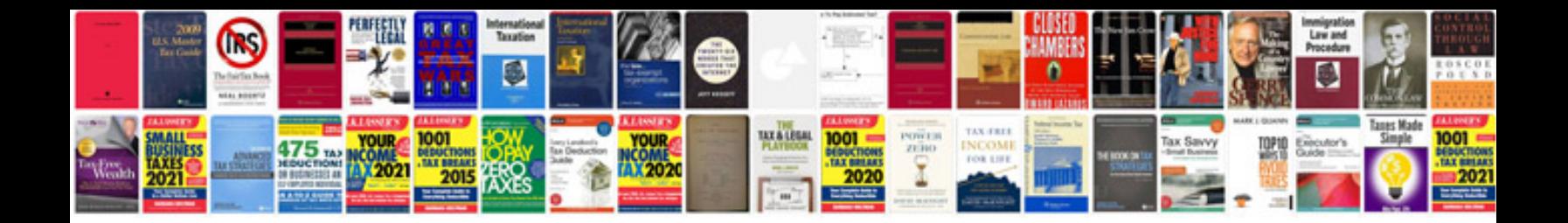

**Detroit diesel troubleshooting manual**

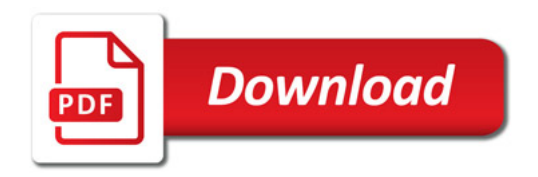

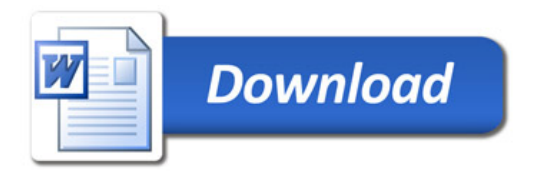